# TG POLYCET-2024

**GOVERNMENT OF TELANGANA DEPARTMENT OF TECHNICAL EDUCATION** 

# USER GUIDE for TGPOLYCET-2024 ADMISSIONS

User Guide–Hand holding approach to the TGPOLYCET Candidates

#### TG POLYCET-2024: PROCESSING FEE PAYMENT. SLOT BOOKING AND OPTION ENTRY

The Candidate has to perform the following two activities before attending Certificate Verification:

- 1. Payment of Processing Fee
- 2. Slot Booking(Selection of HLC, Date & Time)

After attending Certificate Verification, the Candidate has to exercise Options.

#### PAYMENT OF PROCESSING FEE:

1. Login to the student's website(https://tgpolycet.nic.in)

| Department of Technical Education                                                                                                    | Help Desk Phone Numbers : 7660009768, 7660009769                                                                                                    |
|----------------------------------------------------------------------------------------------------|----------------------------------------------------------------------------------------------------|
| TGPOLYCET       Pay Processing Fee Verify Payment Status Slot Booking Contact Us                                                                                                    | Logout                                                                                                    |
| TGPOLYCET - 2024<br>OnLINE PAYMENT OF PROCESSING FEE FOR WER COUNSELING<br>Candidate should pay Processing Fee & Book the Slot before attending for Certif                                                                                               |                                                                                                    |
| Steps to Pav Padcessing Fee                                                                                                    | Loom                                                                                                    |
| PROCESSING FEE TO BE PAID<br>Processing Fee K6004-(CC/BC), Rs3004-(SC/ST) can be paid by the candidate using credit card or debit card or through<br>net banking till <b>24-06-2024</b> only.                                                            | h TGPOLVČET Hall Tickar No T<br>TGPOLVČET Ragistration<br>Numbar<br>Data of Birth (pgirmyyyy)                                                                                                    |
| How the PAY PROCESSING FEE<br>Enter TGPOLYCET Hall Tucket No and TGPOLYCET Registration Number (as printed on TGPOLYCET Hall Tucket) and Date o<br>Birth and Image Value and Click on Pay Fee Online. The candidate will be directed to payment gateway. | f Enterimage value (case-<br>sensitive)                                                                                                    |
| WPORTART INSTRUCTIONS Click on Verify Payment Status in case no response is received after payment of fee through online payment.                                                                                                    |                                                                                                    |
| In the event of transaction failure amount will be credited back into your account after two working days.<br>Contact nearest Help Line Centre for any other clarifications.                                                                             | Online Payment Status Print Receipt                                                                                                    |
| TRANSACTION CHARGES<br>Click to view nominal charges levied by respective banks/gateway which will be borne by customer.                                                                                                    | Contrate avyening deaters Print Receipt<br>Enver TROPURCHT will internet the Receipt<br>Registration (Limber (a painted on TROPURCHT Hall<br>Tricket), Date of Birth and Image Value alcido on "Print<br>Receipt" to view payment detail and click on "Online<br>Payment Statua" if you have already paint<br>the fee |

- i. Please enter the website :https://tgpolycet.nic.in\_in any Browser
- ii. Click on Pay Processing Fee which is available on the top of the website as shown above.
- iii. Please enter the following to Pay Processing fee payment
  - a) TGPOLYCET Hall Ticket Number
  - b) TGPOLYCET Registration Number(which is available on TGPOLYCET Hall Ticket)
  - c) Date of Birth in dd/mm/yyyy format
  - d) Enter Captcha as displayed on the screen

After entry of the above details, Click on the button Pay Fee Online

#### I. BASIC INFORMATION FORM :

The Basic Information Form as furnished in the TGPOLYCET Application form will be displayed as follows :

| Department of Technical Education | •                                          | Help Desk Phor                                | e Numbers : N60005768, 7660001788 |
|-----------------------------------|--------------------------------------------|-----------------------------------------------|-----------------------------------|
| <b>TGPOLYCET</b>                  | Pay Processing Fee Verify Payment Status   | Sot Booking Contact Us Engout                 |                                   |
|                                   | TGPOLYCET                                  | 2024 Admissions                               |                                   |
|                                   | BASIC INFORMATION AS FURNISHED BY THE CAND | DATE WHILE FILLING TOPOLYCET APPLICATION FORM |                                   |
| 10 Hall Toket No                  | 28183300                                   | Rejistator Number                             | 2408001                           |
| 19POL/DET Hall Take No            | (1117228                                   | ] fare                                        | 4502                              |
| Cantitate Nerve                   | NOLLA B A                                  |                                               |                                   |
| Father's Name                     |                                            |                                               |                                   |
| MainPenale                        | MALE                                       | Carele Category                               | 9C_D                              |
|                                   | 2611.0009                                  | Year of Passing                               |                                   |
| Local Avea                        |                                            | Minority                                      |                                   |
| Fee Reintursement Bigibility      |                                            | Minority Type                                 |                                   |
| Maha                              |                                            | Marks in TOPOLICET                            |                                   |
| Netwarky                          |                                            | GC Eigenty<br>Matter Number                   | 80                                |
| Carra                             | IC,S                                       | Report Status                                 |                                   |
| NCC                               | SportsbCarnes                              | CAP                                           | 26                                |
| Eigeny / N                        | Equity V                                   | Equity N                                      | Equity: N                         |
| Pranty 0                          | Printly C                                  | Prany D                                       | Proping I tak                     |

The Candidate details as entered in TGPOLYCET Application form are displayed (which cannot be edited/modified by the candidate). For any modifications, the same may please be brought to the notice of Officials at the time of Certificate Verification.

The Special Category details like NCC/SPORTS/CAP/PH will be shown as **N** for all the candidates before Certificate Verification.

The candidates eligible for NCC/SPORTS/CAP/PH/Anglo-Indian Categories have to attend at Government Polytechnic, Masab Tank as per the schedule given in List of HLCs Annexure-I placed in the website: <u>https://tgpolycet.nic.in</u>

#### Entry of Caste, Income Certificate and EWS Certificate details, if applicable

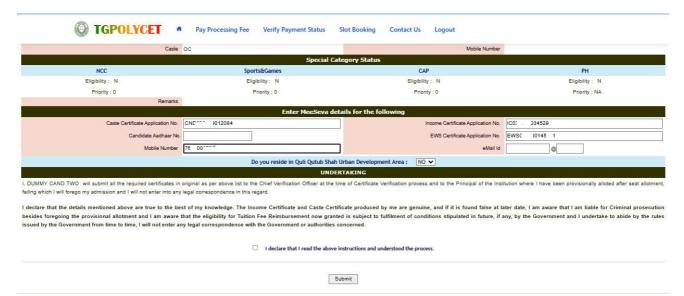

- i. Enter Caste Certificate Application Number issued by Mee Seva.
- ii. The candidate can claim for fee reimbursement by entering the parent Income Certificate Application number which is available on the Income Certificate issued by Mee Seva.
- iii. The candidate can claim for EWS by entering the parent EWS Certificate Application number which is available on the EWS Certificate issued by Mee Seva.

- iv. The Mobile Number is important during Certificate Verification and Allotment process. The OTPs will be sent to the Mobile number as given above. The candidate is required to give his/her parent mobile number.
- v. Click on check box as shown in the screen

The following screen appears for payment of Processing Fee.

#### **II. PAYMENT OF PROCESSING FEE :**

| Departmen | nt of Technical Education                                                                                                    |                                                                                                    |                                    | Help Desk Phone Numbers : 7660009768, 7660009769                                           |
|-----------|----------------------------------------------------------------------------------------------------|----------------------------------------------------------------------------------------------------|------------------------------------|--------------------------------------------------------------------------------------------|
| © T(      | GPOLYCET   Pay Processing Fee                                                                                                    | Verify Payment Status Slot E                                                                                                    | looking Contact Us Logo            | ut                                                                                         |
|           | Your Caste is BC_D and                                                                                                    | d Processing Fee to be paid is 600. Click o                                                                                                    | n 'PAY PROCESSING FEE ONLINE' butt | on to pay online.                                                                          |
|           |                                                                                                    | TGPOLYCET<br>Pay Processing F                                                                                                    | EE ONLINE                          |                                                                                            |
|           | ons to Par Paocessivo Fee Onune<br>et Cond' Credit Cond' Net Banking<br>Time SLOT<br>Upon completion of successful transaction,<br>Candidates has to choose time slot for Certificate<br>Verification at HLCs.<br>TRANSACTION BROKEN<br>There is a possibility that your account is debited and<br>the transaction is broken immediately in such case<br>your money will be refunded back to your bank<br>account.<br>TRANSACTION FALLURE<br>If the transaction is failed and error message is | Processing Fee can be paid online usin<br>TGPOLYCET Hall Ticket No<br>Rank<br>Caste Details as per Mee Seva<br>No Bota Feed<br>Caste received from Mee Seva To A<br>Income Details as per Mee Seva<br>No Bota Feed | g through Billderk or tWallet      | Parsent Ornons<br>Pay Processing Fee Online trong<br>beit Card / Oracit Card / Nee Banking |

i. Click on check box as shown in the screen

# ii. Click on Pay Fee Online in one of the two payment modes

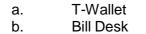

| Instructions to PAr Processiva Fee On<br>through Debit Card/ Credit Card/ Net Bening                                                                                                    | Pay Proce         CAUTION :<br>You will be redirected to third party payment gateway<br>for payment of Processing Fee.<br>Click OK to Pay Fee using Internet Banking/ Debit/ Credit Cards through<br>BillDesk<br>Click Cancel if you are NOT willing to pay but save details.           UNK         OK         Cancel | Payment Options                                                                                                    |
|----------------------------------------------------------------------------------------------------|----------------------------------------------------------------------------------------------------|----------------------------------------------------------------------------------------------------|
| TAKE SLOT<br>Upon competition of successf<br>Verificiation at HLCs.<br>TRANSACTION BROKEN<br>There is a possibility that your<br>the transaction is broken imm<br>your money will be refunded<br>account. | e slot for Certificate No Boar Sound<br>Cate scelario of from Mee Sevia is NA.<br>Income Details as per Mee Sevia<br>No Boar Mee Sevia<br>No Boar Mee Sevia<br>No Boar Mee Sevia<br>No Boar Mee Sevia<br>No Boar Mee Sevia<br>No Boar Mee Sevia                                                                       | Pay Processing Fee Online through<br>Debit Card / Credit Card / Net Banking<br>Tee shifts' right and a Program Size<br>Bit Over a contents<br>Ray Fee Online |
| If the transaction is failed and<br>displayed, take print out of the<br>of the transaction.                                                                                                    | e same for settlement                                                                                                    | Pay Fee Online                                                                                                    |

iii. The following screen appears for choosing T-Wallet payment mode

| The Official Digital Wallet of Telangana State | Covernment of Telangana<br>ITE & Covernment                                      | <b>*</b>                                    |
|------------------------------------------------|----------------------------------------------------------------------------------|---------------------------------------------|
| ne 19 2024 17:2:23                             | Session will expire in: 895 seconds                                              | TSPOLYCET - COUNSELING                      |
|                                                | LOGIN                                                                            | *Please do not press back button or refresh |
|                                                | 764,                                                                             | 2                                           |
|                                                | Register Account not available in T Wallet? click on "Register" above to proceed |                                             |
|                                                | Co-E                                                                             | Branded By TRANSACTION                      |

#### iv. The following screen appears for choosing Bill Desk payment mode

| Payment Methods      |          | Internet Banking | 1                 |              | Merchant name<br>Telangana State |
|----------------------|----------|------------------|-------------------|--------------|----------------------------------|
| Net Banking          | >        | Popular Banks    |                   |              | Council of Higher<br>Education   |
| Credit / Debit Cards |          |                  | <b>kotak</b>      | <b>O</b> SBI | Order Id<br>1110293231832        |
|                      |          | Select Bank      |                   |              | Payment Amount                   |
|                      | 🟛 Search |                  | ۹                 |              |                                  |
|                      |          | Me               | ike Payment for : | ⊒600         |                                  |
|                      |          |                  |                   |              |                                  |

- v. Then choose either payment of the amount displayed either through
  - i. Debit Card/Credit Card or
  - ii. Net Banking
- vi. Proceed for payment of processing Fee giving appropriate details for the amount displayed on the screen and click on **Make Payment for.**.

# **III. VERIFY PAYMENT STATUS:**

i. Click on Verify Payment Status on Homepage of <a href="https://tgpolycet.nic.in">https://tgpolycet.nic.in</a> as shown in the following screen to verify payment status

| TGPOLYCET   A Pay Processing Fee Verify Payment Status Slot 8                                                                                                    | Booking Contact Us Logout                                                           |
|----------------------------------------------------------------------------------------------------|-------------------------------------------------------------------------------------|
| TGPOLYCET                                                                                                    |                                                                                     |
| Online Verification of Processing/ Tui                                                                                                    | tion Fee for Web Counseling                                                         |
| 0                                                                                                    | Candidate Details                                                                   |
| INSTRUCTIONS                                                                                                    | TGPOLVCET Hall Ticket No                                                            |
| 1. Enter TGPOLYCET Hall Ticket No and TGPOLYCET Registration Number ( as printed on TGPOLYCET Hall                                                                                                    | Date of Birth (dd/mm/yyyy)                                                          |
| Ticket) and Date of Birth and Image Value and Click the below button, if you have already paid the fee<br>through Online Payment and found transaction failed.                                             | Enter image value (case-sensitive)                                                  |
| <ol><li>The candidate will be directed to payment gateway for verifying the status of previous<br/>transactions. Scroll down to view the transaction details.</li></ol>                                    | s Wom?                                                                              |
| <ol><li>In the event of transaction failure amount will be credited back into your account after two<br/>working days.</li></ol>                                                                           | Scroll down for the details after clicking the "Verify Payment Transaction" button. |
| 4. Contact nearest Help Line Centre for any other clarifications.                                                                                                    |                                                                                     |
| 5. After successful payment of fee, if the candidate is unable to generate Joining Report, after two hours                                                                                                 | BillDesk                                                                            |
| please click on Verify Payment Status on the same day and enter Candidate Details (HT No., Registration<br>No, Date of Birth and Image Value) and click on Verify Payment Transaction then Self-Report and | The official deltai water of Talansana State<br>INo charges accionated              |
| download Joining Report.                                                                                                    | Verify Payment Transaction Verify Payment Transaction                               |

- ii. Enter the following candidate details for verification of payment status in the above screen
  - a)TGPOLYCET Hall Ticket Number
  - b)TGPOLYCET Registration Number
  - c) Date of Birth
  - d) Enter image value
- iii. Click on Verify Payment Transaction if already done through T-Wallet/Bill Desk as shown above
- iv. The following screen is displayed indicating the status of the transaction(s) done already.

|                            | DEPARTMENT OF TECHNICAL ED | DUCATION                        |               |              |           |
|----------------------------|----------------------------|---------------------------------|---------------|--------------|-----------|
|                            |                            | TGPOLYCET - 202                 | 24            |              |           |
|                            |                            | Print 💰                         |               |              |           |
| Payment Request Dates      | 21 Jun 2024 17:13:57:817   | Request Id:                     | 1110293231832 | Status:      | PENDING   |
|                            | Verify the payment         | details for the above transact  | on            |              |           |
| Transaction Reference No : |                            | NA                              | Amount        | NA           |           |
| Transaction Date :         |                            | NA                              | Description : | Invalid sour | ce config |
| Auth Status:               |                            | NA                              | Bank Id:      | NA           |           |
| Payment Request Date:      | 21 Jun 2024 16:35:13:300   | Request Id:                     | 1110293951094 | Status:      | PENDING   |
|                            | Verify the payment         | details for the above transacti | on            |              |           |
| Transaction Reference No : |                            | NA                              | Amount:       | NA           |           |
| Transaction Date :         |                            | NA                              | Description : | Invalid sour | ce config |
| Auth Status:               |                            | NA                              | Bank Id:      | NA           |           |
| Payment Request Date:      | 21 Jun 2024 14:53:22:823   | Request Id:                     | 1110293611815 | Status:      | PENDING   |
|                            | Verify the payment         | details for the above transacti | on            |              |           |
| Transaction Reference No : |                            | NA                              | Amount        | NA           |           |
| Transaction Date :         |                            | NA                              | Description : | Invalid sour | ce config |
| Auth Status:               |                            | NA                              | Bank Id:      | NA           |           |

- e. If the transaction is successful, the status will be shown as Transaction found successful and saved in green.
- f. If not successful, try once again for payment of processing fee or contact Help Desk on phone / email.

#### **IV. SLOT BOOKING:**

- i. Enter website address: https://tgpolycet.nic.in
- ii. Check the Browser settings to disable Popup blocker
- iii. Click on Slot Booking on the Homepage as shown in the following screen:

| TGPOLYCET   Pay Processing Fee Verify Payment Status Slot Booking                                                                                                    | Contact Us Logout                                                                                                    |
|----------------------------------------------------------------------------------------------------|----------------------------------------------------------------------------------------------------|
| TGPOLYCET - 2024<br>ONLINE SLOT BOOKING FOR CERTIFICATE<br>Candidate has to pay Processing Fee before selecting Online Sol Booking<br>are schedule.                                                                                                    |                                                                                                    |
| as per suneure.                                                                                                    | CANDIDATE DETAILS                                                                                                    |
| SLOT BOOKING       Item to be Paid:<br>Processing Fee: Rs.600/- (OC/BC), Rs.300/-(SC/ST)         9 Processing Fee: Rs.600/- (OC/BC), Rs.300/-(SC/ST)         10 Enter TopOVCET Hall Incole too. TOPOLYCET Registration Number (as printed on TOPOLYCET Hall Ticket) and Date of Birth and click Show Available Slots after payment of processing Fee.         10 The Candidate has to Change Category of the Student and select available Help Line Centre. Date & Time where ha/she is interested to attend for Cartificate verification.         10 The candidate had to attend at the selected Help Line Centre (HLC) on the Date / Time booked through Shit Booking. The candidate is not permitted in ether than selected HLC. Candidate has to report 10 minutes before Starting of the opted Sito Time.         2. Contact nearest Help Line Centre for any other clarifications.         3. Enable pop-up window in browser settings to view and print 'Slot Booking Receipt', if receipt not visible. | TSPOLINCET Hall Ticket No TGPOLINCET Registration Number Dates of Birth Undermosogn Enter image value (case-sensitive) |

- iv. The following screen appears.
  - a) Select ALL for OC/BC/SC/ST candidates who are not under Special Categories viz PH/NCC/CAP/SPORTS/ANGLO-INDIAN
  - b) The candidates belonging to Special Categories PH/NCC/CAP/SPORTS/ANGLO-INDIAN can choose PH/NCC/CAP/SPORTS/ANGLO-INDIAN in Category of the Student as per their eligibility

|                                                                  | Department of Technical Education                                                                                                    | on                                                                         | Help Desk Phone Numbers : 7660009768, 7660009769 |
|------------------------------------------------------------------|----------------------------------------------------------------------------------------------------|----------------------------------------------------------------------------|--------------------------------------------------|
|                                                                  | TGPOLYCET                                                                                                    | Pay Processing Fee Verify Payment Status Slot Booking Contact Us Logout    |                                                  |
|                                                                  |                                                                                                    | Processing fee paid. Now you can book a slot for certificate verification. |                                                  |
| Category of the Student                                          | a second and a second second second second second second second second second second second second second second                                                                                                    | DC/BC/SC/ST is. Other than PH/NCC/CAP                                      |                                                  |
| Select Help Line Centre (HLC)                                    |                                                                                                    |                                                                            |                                                  |
| Select any date on which you<br>would like to attend Certificate | And the second second s |                                                                            |                                                  |
| erification at above chosen HLC                                  | Mo Tu We Th Fr Sa<br>27 28 29 30 31 1                                                                                                    |                                                                            |                                                  |
|                                                                  | 3 4 5 6 7 8                                                                                                    |                                                                            |                                                  |
|                                                                  | 10 11 12 13 14 15                                                                                                    |                                                                            |                                                  |
|                                                                  | 17 18 19 🔽 21 22                                                                                                    | 23                                                                         |                                                  |
|                                                                  |                                                                                                    |                                                                            |                                                  |
|                                                                  | 24 25 26 27 28 29                                                                                                    | 30                                                                         |                                                  |

c) Select the desired Help Line Center(HLC) as shown above

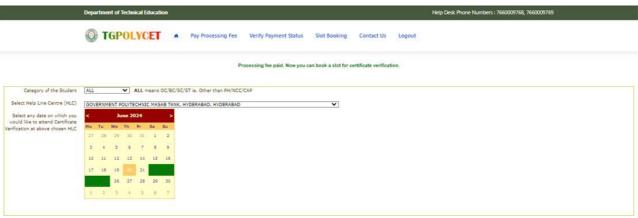

d) Select the date as shown in the screen below:

|                                                                     | Department of Technical Education                                                                                                    | Help Desk Phone Numbers : 7660009768, 7660009769 |
|---------------------------------------------------------------------|----------------------------------------------------------------------------------------------------|--------------------------------------------------|
|                                                                     | TGPOLYCET    Pay Processing Fee Verify Payment Status Slot Booking Contact Us Logout                                                                                                    |                                                  |
|                                                                     | Processing fee paid. Now you can book a slot for certificate verification.                                                                                                    |                                                  |
| Category of the Student                                             | ALL V ALL means OC/BC/SC/ST is. Other than PH/NCC/CAP                                                                                                    |                                                  |
| Select Help Line Centre (HLC)                                       | GOVERNMENT POLYTECHNIC MASAB TANK, HYDERABAD, HYDERABAD                                                                                                    |                                                  |
| Select any date on which you                                        | < June 2024 >                                                                                                    |                                                  |
| would like to attend Certificate<br>erification at above chosen HLC | Mo Tu We Th Fr Sa Su                                                                                                    |                                                  |
|                                                                     | 27 28 29 30 31 1 2                                                                                                    |                                                  |
|                                                                     | 3 4 5 6 7 8 9                                                                                                    |                                                  |
|                                                                     | 10 11 12 13 14 15 16                                                                                                    |                                                  |
|                                                                     | 17 18 19 21 22                                                                                                    |                                                  |
|                                                                     | 26 27 28 29 30                                                                                                    |                                                  |
|                                                                     | 1 2 3 4 5 6 7                                                                                                    |                                                  |
|                                                                     | Available Slots for the Selected Category - HLC - Date for Certificate Verification                                                                                                    |                                                  |
|                                                                     | 04:30 To 05:00 To 05:30 05:30 To 05:30 To 05:30 05:30 To 05:30 To | 0.05-00                                          |
|                                                                     |                                                                                                    |                                                  |

e) The Green indicates the available slots. Select the desired Date in Greenf)The available time slots from 9:00 AM to 6:00 PM are displayed as below and choose the convenient time slot at desired HLC for Certificate Verification.

|                                                                  |                                                                                 | help besk multiple's 7000003700, 7000003703 |
|------------------------------------------------------------------|---------------------------------------------------------------------------------|---------------------------------------------|
|                                                                  | TGPOLYCET  • Pay Processing Fee Verify Payment Status Slot Booking Contact Us I | logout                                      |
|                                                                  | Processing fee paid. Now you can book a slot for certificate verification.      |                                             |
| Category of the Student                                          |                                                                                 |                                             |
| Select Help Line Centre (HLC)                                    | GOVERNMENT POLYTECHNIC MASAB TANK, HYDERABAD, HYDERABAD                         |                                             |
| Select any date on which you<br>would like to attend Certificate |                                                                                 |                                             |
| Verification at above chosen HLC                                 | Mo Tu We Th Fr Sa Su                                                            |                                             |
|                                                                  | 27 28 29 30 31 1 2                                                              |                                             |
|                                                                  | 3 4 5 6 7 8 9                                                                   |                                             |
|                                                                  | 10 11 12 13 14 15 16                                                            |                                             |
|                                                                  | 17 18 19 20 21 22                                                               |                                             |
|                                                                  | 26 27 28 29 30                                                                  |                                             |
|                                                                  | 3 2 3 4 5 6 7                                                                   |                                             |
|                                                                  | Available Slots for the Selected Category - HLC - Date for Certificate Ver      | ification                                   |
|                                                                  | 04/30 To 05:00 05:00 10 05:00                                                   | 05:30 To 06:00                              |

g) The following screen appears if there are available slots at the chosen date and time for that HLC. Click Yes as given in the screen to confirm the Slot for Certificate Verification.

|                                                                      | Department of Technical Education                                                  | Help Desk Phone Numbers : 7660009768, 7660009769 |
|----------------------------------------------------------------------|------------------------------------------------------------------------------------|--------------------------------------------------|
|                                                                      | TGPOLYCET  A Pay Processing Fee Verify Payment Status Stot Booking Contact Us      | Logout                                           |
|                                                                      | Processing fee paid. Now you can book a slot for certificate verific               | ation.                                           |
| Category of the Student                                              | ALL V ALL means OC/BC/SC/ST is. Other than PH/NCC/CAP                              |                                                  |
| Select Help Line Centre (HLC)                                        | GOVERNMENT POLYTECHNIC MASAB TANK, HYDERABAD, HYDERABAD                            |                                                  |
| Select any date on which you                                         | < June 2024 >                                                                      |                                                  |
| would like to attend Certificate<br>Verification at above chosen HLC | Mo Tu We Th Pr Se Su                                                               |                                                  |
|                                                                      | 27 28 29 30 31 1 2                                                                 |                                                  |
|                                                                      | 3 4 5 6 7 8 9                                                                      |                                                  |
|                                                                      | 10 11 12 13 14 15 16                                                               |                                                  |
|                                                                      | 17 18 19 20 21 22                                                                  |                                                  |
|                                                                      | 26 27 28 29 30                                                                     |                                                  |
|                                                                      | 1 2 3 4 5 6 7                                                                      |                                                  |
|                                                                      | Available Slots for the Selected Category - HLC - Date for Certificat              |                                                  |
|                                                                      | 04:30 To 05:00 To 0                                                                | 5:30 05:30 To 06:00                              |
|                                                                      | Selected HLC: GOVERNMENT POLYTECHNIC MASAB TANK, HYDERAB<br>Selected Category: ALL | AD, HYDERABAD                                    |
|                                                                      | Selected date: 22/06/2024                                                          |                                                  |
|                                                                      | Selected Slot: 04:30 To 05:00 P.M                                                  |                                                  |
|                                                                      | Do you wish to continue in 'ALL' category slot                                     | 2                                                |
|                                                                      | Yes No                                                                             |                                                  |

h) On confirmation of the slot, the following screen appears

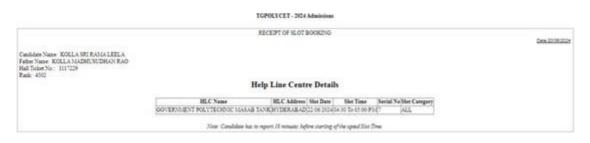

i)On confirmation of the slot, the following screen may occur in some of the Systems, wherein the popup blocker in the Browser should be disabled.

|                                                                                                   | updates, you'll need Windows 10 or later. This computer is using Windows 7.                                                                                                    | Pop-ups blocked: <u>https://tgecet.nic.in/Print_page.aspx</u> earn mo     Always allow pop-ups and redirects from https:// |
|---------------------------------------------------------------------------------------------------|----------------------------------------------------------------------------------------------------|----------------------------------------------------------------------------------------------------|
| Telang                                                                                            | Ana Council of Higher Education F<br>TGPOLYCET • Pay Processing Fee Verify Payment Status Slot Booking Contact Us Logout                                                                                                    | He tgecetnic.in O Continue blocking Manage Done                                                                            |
| Category of the Student<br>Select Help Line Centre (HLC)                                          | Slot is booked for Certificates Verfication. SMS to Mobile No : 8074580343.  Select Category  ALL means OC/BC/SC/ST is. Other than PH/NCC/CAP Select HLC                                                                                                    |                                                                                                    |
| Select any date on which you<br>would like to attend Carthfcate<br>enfication at above chosen HLC | C         June 2024         >           Ho         Tu         We         Th         Fr         Sa         Su           27         28         29         30         31         1         2           3         4         5         6         7         9           10         11         12         13         14         15           17         18         19         20         21         2 |                                                                                                    |

- j) The candidate will receive the confirmation of the slot booking date and time and slot through SMS.
- k) All the Special Category candidates can choose NCC/ SPORTS/ CAP/ PH/ ANGLO-INDIAN instead of ALL as per their eligibility and the Candidates are required to refer Detailed Notification as per the schedule given in List of HLCs Annexure-I placed in the website: <u>https://tgpolycet.nic.in</u>

#### **V. CERTIFICATE VERIFICATION:**

- i. The Candidate is required to attend Certificate Verification on the slot booked HLC on the Date & Time without fail.
- ii. After Certificate Verification, the Candidate will be given Receipt of Certificate(ROC)
- iii. During Certificate Verification, the Candidate is required to check with Registration/Verification Officers at HLC whether his/her Mobile Number is correctly entered.
- iv. The candidate will receive Login ID through SMS to the Registered Mobile as soon as the Certificate Verification is completed. This Login id SMS is confidential and should not be shared with anyone and has to be saved throughout the counseling process is completed.

## VI. OPTION ENTRY

- i. The Candidate is required to generate Password after Certificate Verification
- ii. The Password generation can be done as follows:
  - a. The Candidate is required to keep his ROC Form, Hall Ticket and Rank Card ready before generating Candidate Password.
  - b. Enter the website <u>https://tgpolycet.nic.in</u> in the Browser.
  - c. Click on Candidate Registration as given below on the home page of the website

| Department of Technical Education | on. |                    |                      |              | Help Disk Phone N | umbers : 7560009 | 168, 7660009769 |
|-----------------------------------|-----|--------------------|----------------------|--------------|-------------------|------------------|-----------------|
| TGPOLYCET                         | •   | Pay Processing Fee | Weity Payment Status | Slot Booking | Candidates Login  | Contact Us       | Logout          |

iii. The Candidate has to generate Password through Candidate Registration available on the homepage as shown above. The following screen appears

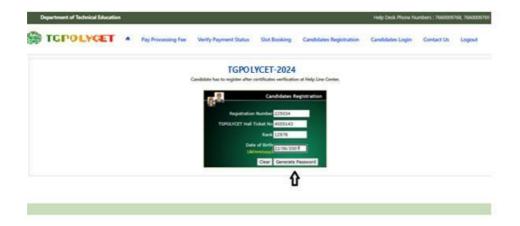

- a. Enter Registration Number (as given in TGPOLYCET Hall Ticket), TGPOLYCET Hall Ticket Number, Rank and Date of Birth as shown in the above screen.
- b. Click on Generate Password as shown above
- c. The following screen is displayed to create new password.

|                                                                                                    |                                                                                                    | TGPOLYCET-2024                                                                                                    |                                            |
|----------------------------------------------------------------------------------------------------|----------------------------------------------------------------------------------------------------|----------------------------------------------------------------------------------------------------|--------------------------------------------|
|                                                                                                    |                                                                                                    | Candidate Details                                                                                                    |                                            |
| Cardolara kartel                                                                                                    | INCAS AMERICA                                                                                                    | her:                                                                                                    |                                            |
| Author's harres                                                                                                    | PAULAR AND A PROPERTY                                                                                                    | Category College College College College                                                                                                    | NO. 15                                     |
| Report.                                                                                                    | -                                                                                                    | Renal Campoy (HVRCC1840/CMP)                                                                                                    | 4444                                       |
| Qualifying Baams                                                                                                    |                                                                                                    | Minutey                                                                                                    |                                            |
| <ul> <li>Forty must be recorded only placing<br/>a Record Number services will be a<br/>a Choil on Same Recorded Action</li> </ul>                                                                                                    | to adve new Personnel, basis hims with # of                                                                                                    | h nagh tá 19-nagh 19 An gallannadh.<br>19 Danga tá Fannachad, Abhlannaith galladh páis. Páganna négnel félir ionnaithe a' a scionachad págan Tar Galladh<br>19 An Sa An Annachadh Sa                                                                                                    |                                            |
| <ul> <li>Form agent to receive any picely<br/>Receive Number extended with the or<br/>Cloth on Series Received Automotive<br/>Receive Receiver Received Automotive<br/>Receiver Receiver Receiver Receiver<br/>Receiver Receiver Receiver Receiver<br/>Receiver Receiver Receiver Receiver<br/>Receiver Receiver Receiver Receiver<br/>Receiver Receiver Receiver Receiver<br/>Receiver Receiver Receiver Receiver<br/>Receiver Receiver Receiver Receiver<br/>Receiver Receiver Receiver Receiver<br/>Receiver Receiver Receiver Receiver<br/>Receiver Receiver Receiver Receiver<br/>Receiver Receiver Receiver Receiver<br/>Receiver Receiver Receiver<br/>Receiver Receiver Receiver Receiver<br/>Receiver Receiver Receiver Receiver<br/>Receiver Receiver Receiver Receiver<br/>Receiver Receiver Receiver Receiver<br/>Receiver Receiver Receiver Receiver<br/>Receiver Receiver Receiver Receiver<br/>Receiver Receiver Receiver Receiver<br/>Receiver Receiver Receiver<br/>Receiver Receiver Receiver Receiver<br/>Receiver Receiver Receiver<br/>Receiver Receiver Receiver<br/>Receiver Receiver Receiver Receiver<br/>Receiver Receiver Receiver Receiver<br/>Receiver Receiver Receiver Receiver<br/>Receiver Receiver Receiver Receiver<br/>Receiver Receiver Receiver<br/>Receiver Receiver Receiver Receiver<br/>Receiver Receiver Receiver<br/>Receiver Receiver Receiver Receiver<br/>Receiver Receiver Receiver Receiver<br/>Receiver Receiver Receiver Receiver<br/>Receiver Receiver Receiver Receiver<br/>Receiver Receiver Receiver Receiver Receiver<br/>Receiver Receiver Receiver Receiver<br/>Receiver Receiver Receiver R</li></ul> | 6 Interception, white proceedings with Name of<br>the consensation requirements for the second second secon                                                                                                    | I wal is a few for parents.<br>Sing is handle after the second same as these part for names is a second atom to base between<br>all of a memory<br>all of the second second second second second second parts. (Mill 1971 tell fear former down is parent as their bases<br>message like. "The meat select test with 10 or fears character" to displayed with antering parents?                                                                                                    | townyf, fer freise analdsten in (194) att  |
| <ul> <li>Form agent to receive any picely<br/>Receive Number extended with the or<br/>Cloth on Series Received Automotive<br/>Receive Receiver Received Automotive<br/>Receiver Receiver Receiver Receiver<br/>Receiver Receiver Receiver Receiver<br/>Receiver Receiver Receiver Receiver<br/>Receiver Receiver Receiver Receiver<br/>Receiver Receiver Receiver Receiver<br/>Receiver Receiver Receiver Receiver<br/>Receiver Receiver Receiver Receiver<br/>Receiver Receiver Receiver Receiver<br/>Receiver Receiver Receiver Receiver<br/>Receiver Receiver Receiver Receiver<br/>Receiver Receiver Receiver Receiver<br/>Receiver Receiver Receiver<br/>Receiver Receiver Receiver Receiver<br/>Receiver Receiver Receiver Receiver<br/>Receiver Receiver Receiver Receiver<br/>Receiver Receiver Receiver Receiver<br/>Receiver Receiver Receiver Receiver<br/>Receiver Receiver Receiver Receiver<br/>Receiver Receiver Receiver Receiver<br/>Receiver Receiver Receiver<br/>Receiver Receiver Receiver Receiver<br/>Receiver Receiver Receiver<br/>Receiver Receiver Receiver<br/>Receiver Receiver Receiver Receiver<br/>Receiver Receiver Receiver Receiver<br/>Receiver Receiver Receiver Receiver<br/>Receiver Receiver Receiver Receiver<br/>Receiver Receiver Receiver<br/>Receiver Receiver Receiver Receiver<br/>Receiver Receiver Receiver<br/>Receiver Receiver Receiver Receiver<br/>Receiver Receiver Receiver Receiver<br/>Receiver Receiver Receiver Receiver<br/>Receiver Receiver Receiver Receiver<br/>Receiver Receiver Receiver Receiver Receiver<br/>Receiver Receiver Receiver Receiver<br/>Receiver Receiver Receiver R</li></ul> | 6 Interception, white proceedings with Name of<br>the consensation requirements for the second second secon                                                                                                    | I wall all for and 10 periods.<br>Sing in Named 2 and 10 periods<br>are as a constant on<br>the second of the second second sec | tumory, to these qualitation on (44) and   |
| Construction extension and while the<br>Report Analysis extension of the to<br>Child in Alars Reported Address<br>Report Address in Providentity of<br>Shalls, Notice in Providentity of<br>and the specific distance of<br>and the specific distance of<br>and the specific distance of<br>and the specific distance of<br>and the specific distance of the<br>and the specific distance of the<br>ance of the specific distance of the<br>ance of the specific distance of the<br>ance of the specific distance of the<br>ance of the specific distance of the<br>ance of the specific distance of the<br>ance of the specific distance of the<br>ance of the specific distance of the<br>ance of the specific distance of the<br>ance of the specific distance of the<br>ance of the specific distance of the<br>ance of the specific distance of the specific distance of the<br>ance of the specific distance of the specific distance of the<br>ance of the specific distance of the specific distance of the<br>ance of the specific distance of the specific distance of the<br>ance of the specific distance of the specific distance of the<br>ance of the specific distance of the specific distance of the specific distance of the specific distance of the specific distance of the specific distance of the specific distance of the specific distance of the specific distance                                                                                                    | A foregape, whe presidential foregoing a foregoing of the second second                                                                                                    | I wal is a few for parents.<br>Sing is handle after the second same as these part for names is a second atom to base between<br>all of a memory<br>all of the second second second second second second parts. (Mill 1971 tell fear former down is parent as their bases<br>message like. "The meat select test with 10 or fears character" to displayed with antering parents?                                                                                                    | tenengi, he fono galataka ne jeli ak       |
| Construction for the second and a second and the second and the second and t                                                                                                    | ch management, within programming information for<br>the states over Networks. Name States with <sup>16</sup> at<br>the states over Networks. Name States with <sup>16</sup><br>the states over the state of the states over<br>the states over the state of the states over<br>the states over the states over the state<br>of the states over the states over the states<br>over the states over the states over the states<br>states over the states over the states over the<br>states over the states over the states over the states over the<br>states over the states over the states over the<br>states over the states over the states over the<br>states over the states over the states over the<br>states over the states over the states over the<br>states over the states over the states over the states over the<br>states over the states over the states over the states over the states over the<br>states over the states over the states over the states over the stat | I wall all for and 10 periods.<br>Sing in Named 2 and 10 periods<br>are as a constant on<br>the second of the second second sec | tuery to transmission in [49] and          |
| Construction of the construction of the c                                                                                                    | A fundamental and a processor of the State of the second second s                                                                                                    | I wall all for and 10 periods.<br>Sing in Named 2 and 10 periods<br>are as a constant on<br>the second second sec | townyl, to these candidates or (10%) and   |
| Constraints and a second and a second a                                                                                                    | (4) Instance, other anoningenetic Nation Inc.,<br>in such as a set of the second second secon                                                                                                    | I wall all for and 10 periods.<br>Sing in Named 2 and 10 periods<br>are as a constant on<br>the second second sec | hannayi, he thena quadhdata a sa (194) ada |
| Construction of the construction of the c                                                                                                    | (4) Instance, other anoningenetic Nation Inc.,<br>in such as a set of the second second secon                                                                                                    | I wall all for and 10 periods.<br>Sing in Named 2 and 10 periods<br>are as a constant on<br>the second second sec | hannyi bi hasi wakata in [17] wa           |

- d. Enter the Password in the text box as shown in the above screen.
- e. Re enter the same Password as given above.
- f. Enter the Registered Mobile Number as given in Certificate Verification and Email id.
- g. The Candidate receives confirmation of new password created through SMS to the registered Mobile Number.
- h. The Candidate is required to
- i. Take a printout of Manual Option form available from the website.
- j. Prepare College and Branch in priority wise in the Manual Option form for clarity in choosing College and Branches.
- k. Keep the Mobile having registered Mobile Number handy
- iv. Enter the website of <u>https://tgpolycet.nic.in/</u> for Option Entry
- v. Select Candidates Login in the website.

| Department of Technical Education                                                                                                    | Felp Desk Phone Numbers : 19830001788, 7863000798                                                                                                    |
|----------------------------------------------------------------------------------------------------|----------------------------------------------------------------------------------------------------|
| GPOLYCET * PayProcessingTon WertyPayment Status Se                                                                                                    | n Booking Candidates Registration Candidates Logis Contact Un Logist                                                                                                    |
| TGPOL                                                                                                    | YCET-2024                                                                                                    |
| Candidate has to undergo contribution                                                                                                    |                                                                                                    |
| Incl Represel<br>Colo Conclusion (Representation) and represe your with to exercise options<br>Report that Reserves<br>Contract Help Unit Comments with your details. Of Color Here to revert your personnel<br>Server Server Color Server Representation of the Color Annual Server<br>Type 15PCCRCID (server Representation of the Color - 01/07/31910/MWM<br>Incl 15PCCRCID (server Representation)<br>Incl 15PCCRCID (server Representation)<br>Incl 15PCCRCID (server Representation)<br>Incl 15PCCRCID (server Representation)<br>Incl 15PCCRCID (server Representation)<br>Incl 15PCCRCID (server Representation)<br>Incl 15PCCRCID (server Representation)<br>Incl 15PCCRCID (server Representation)<br>Incl 15PCCRCID (server Representation)                                                                                                    | Sign-In Lign D to The Control from teacher Person Descrition Termine Termine T |
| Excession and an electric sector sector sect | 2.55/26/04/65<br>Interlation<br>Signalia<br>Terrat Research                                                                                                    |

- vi. Enter the following details :
  - a. Login ID Number (as received through SMS to Registered Mobile Number after Certificate Verification)
  - b. TGPOLYCET Hall Ticket Number
  - c. Password
  - d. Date of Birth as given in ROC
  - e. Enter Captcha correctly in Enter Value
  - f. Click on Sign-in
- vii. After Sign-In button, One Time Password (OTP) will be sent to the Candidate Registered Mobile.
  - a. Please Enter OTP received as per screen given below
  - b. Click on check box under Declaration

## c. Click on Click here for Option Entry

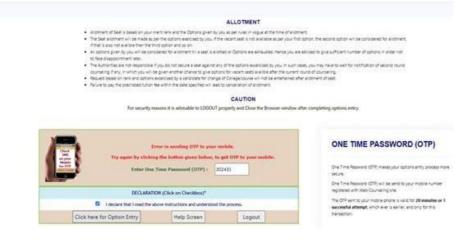

viii. The following Screen appears with list of Districts and list of Branches available

| 00                                                                       |       |             | Group of Branches                                  |  |
|--------------------------------------------------------------------------|-------|-------------|----------------------------------------------------|--|
| Oncose One or more Decision and<br>Only on "Original Option Drilly Form" | -     |             | List of Courses                                    |  |
|                                                                          | S.No. | Branch Code | Branch Name                                        |  |
| ADILABAD                                                                 |       |             | DIGH                                               |  |
| KOHARAM BHEEM ASIFABAD                                                   | 1     | 42          | OIR IN ARTIFICIAL INTELLIGENCE & MACHINE LEARNING  |  |
| DOGULAMBA GADWAL                                                         | 2     | BIM .       | DIPLONA IN EDOMEDICAL EVIDABERING                  |  |
| HANAMKONDA.                                                              | -     | CCB         | DIRIONA IN CLOUD COMPUTING AND BIG DATA            |  |
| HYDERABAD                                                                | 6     | CE          | DEPLOMA IN CEVEL ENGINEERING                       |  |
| DAYASHANKAR BHUPALPALLY                                                  | 10    | CP5         | DIRLONA IN CYBER INVESCAL EVISTENS AND SECURITY    |  |
| DANGAON                                                                  | 2     |             |                                                    |  |
| BACTIAL                                                                  | 0     | CS.         | DIPLOMA IN COMPUTER EVIDATERING                    |  |
| BHADRADRE KOTHAGUDEM                                                     |       | EC.         | DIPLOMA IN ELECTRONICS & COMMUNICATION ENGINEERING |  |
| KHAMMAM                                                                  | *     | 11          | DIPLOMA IN BLECTRICAL & BLECTRONICS ENGINEERING    |  |
| KAMAREDOY                                                                |       | =           | DIPLOMA IN BLECTROADCS & INSTRUMENTATION EVID.     |  |
| KARIHNAGAR                                                               | 30    | 85          | DIPLONA IN EMBEDOED SYSTEMS ENGINEERING            |  |
| HAHABUBNAGAR                                                             | 11    | ME          | DIPLOMA IN MECHANICAL ENGINEERING                  |  |
| HEDOWL                                                                   | 12    | MN.         | DEPLOMA IN MINING ENGINEERING                      |  |
| MEDAK                                                                    |       |             | B64                                                |  |
| MAHABUBABAD                                                              | 13    | .44         | DIRLOWA DE ARCHITECTURAL ASSISTANTSKIP             |  |
| MANCHERIAL                                                               | 14    | NNG.        | DIRLOWA TH 3-D ANIMATION & GRAPHOCS                |  |
| HULUGU                                                                   |       | 1000        |                                                    |  |
| NACARKURNOOL                                                             | 15    | 40          | DIPLOMA IN AUTOMOBILE ENGINEERING                  |  |
| MALGONDA                                                                 | 16    | CH.         | DIPLOKA IN CHEMICKL ENGINEERING                    |  |
| BARAYANPET                                                               | 17    | @V          | DIPLOMA IN ELECTRONICS AND VIDEO EVOINEERING       |  |
| NIRHAL                                                                   | 38    | UF.         | DIPLOWA IN LEATHER AND FASHION TECHNOLOGY          |  |
| NIZANABAD                                                                | 29    | 10          | DISPLOMA IN LEATHER GODDS & POOTWEAR TECHNOLOGY    |  |
| PEDDAPALLI                                                               | 20    | L05         | DIPLOMA IN LOGISTICS TECHNOLOGY                    |  |
| RANGAREDOY                                                               | 25    | HT          | DIPLOMA IN METALLURGICAL ENGINEERING               |  |
| SIDOSPET                                                                 | 22    | DK .        | DBRLOMA IN PACKAGING TECHNOLOGY                    |  |
| RAJANNA SURCILLA                                                         | 23    | at .        | DEPLOMA 1N PRINTING TECHNOLOGY                     |  |
| SANGAREDOY                                                               | 24    | π           | DIPLOMA IN TEXTILE TECHNOLOGY                      |  |
| SURYAPET                                                                 | 1     |             | NEG                                                |  |
| VIKARABAD                                                                |       |             |                                                    |  |

- ix. Click on the checkboxes of the desired districts or all districts as per your choice
- x. Click on Display Option Entry Form Button which is available on the bottom of the screen.

| Discuss One of more Destroits and<br>Olyk an "Dealing Option Today Pare", | -    |             | List of Courses                                                                                                 |  |
|---------------------------------------------------------------------------|------|-------------|----------------------------------------------------------------------------------------------------|--|
|                                                                           | 2.Au | Branch Code | least late                                                                                                    |  |
| ADDARAD                                                                   |      |             | DiG-I                                                                                                    |  |
| KOMARAM BHEEM ASTFABAD                                                    | 4    | .42         | OD. IN ARTIFICIAL INTELLIGENCE & MACHINE LEARNING                                                               |  |
| SOCULAMBA CADWAL                                                          | 6    | -           | ODUCHA TO BIOMEDICAL ENGINEERING                                                                                |  |
| HANAMEONDA                                                                | 0    | CCR         | balkowa zy cuoub coveritive and sto pats.                                                                       |  |
| HYDERABAD                                                                 | 1    |             |                                                                                                    |  |
| DAYASHANKAR BHUPALPALLY                                                   | 1    | CE          | OIPLOWA TH CEVEL ENGINEERING                                                                                    |  |
| DANGAON                                                                   | 25   | CPS         | DEPLOMA IN CYBER PHYSICAL SYSTEMS AND SECURITY                                                                  |  |
| BACTLAL                                                                   | 0    | CS          | DIPLOWA IN COMPLITER ENGINEERING                                                                                |  |
| BHADRADRE KUTHAGUDEM                                                      | 7    | 8C          | DIPLOMA IN ELECTRONICS & COMMUNICATION ENGINEERING                                                              |  |
| KHAMMAM                                                                   |      | 85          | DIPLOMA IN ELECTRICAL & ELECTRONICS ENGONEERING                                                                 |  |
| KAMAREDOY                                                                 |      | 80          | DIPLONA IN ELECTRONICS & INSTRUMENTATION INVOL                                                                  |  |
| KARINNAGAR                                                                | 25   | 45.         | DIPLONA IN EMBEDORD EXSTEMS ENCONEERING                                                                         |  |
| MAMABUBNAGAR                                                              | 15   | 10          | DIPLOMA IN MECHANICAL ENGINEERING                                                                               |  |
| HEDCHAL                                                                   | 12   | 10          | OLFLOWA IN MINING EVIDABERING                                                                                   |  |
| HEDAK                                                                     |      |             | 064                                                                                                    |  |
| MANABUBABAD                                                               | 13   | 44          | DEPLONA IN ARCHITECTURAL ASSISTANTISHER                                                                         |  |
| MANCHERIAL                                                                |      |             |                                                                                                    |  |
| HULOGU                                                                    | 34   | ANS         | DIPLOMA IN 3-D ANDHATION & DRAPHICS                                                                             |  |
| NACARKURNOOL                                                              | 13   | 40          | DIPLOMA IN AUTOMOBILE ENGINEERING                                                                               |  |
| MALGONDA                                                                  | 25   | OK.         | DISCORY IN CHEMICAL ENGINEERING                                                                                 |  |
| NARAYANPET                                                                | 17   | RV.         | DIPLOMA IN ELECTRONICS AND VIDEO EVERNERSHO                                                                     |  |
| NERHAL                                                                    | 18   | LF          | DIRLOWA IN LEATHER AND FASHION TECHNOLOGY                                                                       |  |
| NIZAMABAD                                                                 | 19   | 5.5         | DIRLOMA IN LEATHER GOODS & ROOTWEAR TECHNOLOGY                                                                  |  |
| PEDOAPALLI                                                                | 20   | 100         | DIPLOMA IN LOGISTICS TECHNOLOGY                                                                                 |  |
| RANGAREDOV                                                                | 21   | MT          | DIPLOMA IN METALLURGICAL ENGINEERING                                                                            |  |
| SIDDOPET                                                                  | 22   | PK.         | DIRLOMA IN PACKAGING TREAMOLOGY                                                                                 |  |
| RAJANNA SURCILLA                                                          | 23   | वर          | DIPLOMA IN PRINTING TECHNOLOGY                                                                                  |  |
| SANCAREDOV                                                                | 24   | 17          | ODILONA IN TEXTLE TECHNOLOGY                                                                                    |  |
| SURVAPET                                                                  |      |             | NED NED                                                                                                    |  |
| VIKARABAD                                                                 | 100  | 1000        | A REPORT OF A REPORT OF A REPORT OF A REPORT OF A REPORT OF A REPORT OF A REPORT OF A REPORT OF A REPORT OF A R |  |
| WARANGAL                                                                  | 25   | CCP         | DIPLOWA IN COMMERCIAL & COMPUTER PRACTICE                                                                       |  |
| WANAPARTHY                                                                | 26   | #5          | DIPLOMA IN HOME SCIENCE                                                                                         |  |
| TROADRE BHUVANACERE                                                       |      |             |                                                                                                    |  |
|                                                                           |      |             |                                                                                                    |  |

- xi. Click on Show Option Entry Form.
- xii. Enter TGPOLYCET Hall Ticket Number in the Text Box as given in the following screen
- xiii. Refer for already prepared Options in Manual Option form, if done.
- xiv. The Options are to be given in numbers starting from 1 indicating highest priority for that college and branch. The Candidate can exercise as many options as possible.
- xv. The duplicate Option numbers are not allowed i.e. the same option number cannot be given for two Options.

| (ame)    | VARIAL  | LANKIN           |                 |                    |                        | a    |          |              | Eat   | er's Name | (c)  | N           | NOTI PAR    | SHU RAWO   | UG N |
|----------|---------|------------------|-----------------|--------------------|------------------------|------|----------|--------------|-------|-----------|------|-------------|-------------|------------|------|
| és)      | Ferrale | 10               |                 |                    | TGPO                   | IVCE | T-202    | 4            | Rate  | e         |      | 3           | 4757        |            |      |
| iester . | BC_D    |                  |                 |                    |                        |      | FORM     |              | PHO   |           |      | 3           | 1           |            |      |
|          |         |                  | a second second | ant and finite for | The state of the state | -    | -        | Dava ustoria | -     |           |      |             |             |            | _    |
|          | 1       | ast Saved Op     |                 |                    | tween Options          |      | Save Opt |              | Ves 8 | PINE      | Chan | pt Passiero | et 🗄        | Logout     | T    |
|          | Cate    | FOUNCET Hall The |                 | 08                 | NOV I                  |      | - 1000   |              |       |           | man  | -           | Name<br>Aut | saget sale | P.B. |
|          |         | College          | Desired         | A 0                | M (CB                  | α.   | 0%       | 65           | IC.   | CE.       | -11  |             | MC.         | -          |      |
|          | 1       | 4150             | 100             |                    |                        | -    |          |              | -     |           |      |             |             | -          |      |
|          | 6       | toria .          |                 |                    |                        | -    |          | e            |       |           |      |             |             |            |      |
|          | 4       |                  | -               |                    |                        |      |          |              |       |           |      |             |             |            |      |
|          | 5       | -                | Res.1           |                    |                        |      |          | 8            |       |           |      |             |             |            |      |
|          | 6       | -                | 442             |                    |                        |      |          |              |       |           |      |             |             |            |      |
|          | 6       | www.             | 942             |                    |                        | -    |          | -            |       |           |      |             |             |            |      |
|          | C (     | Alla             | -               |                    |                        | -    |          | -            |       |           |      |             |             |            |      |
|          | 10      | 44.00            | -               |                    |                        |      |          |              |       |           |      |             |             |            |      |
|          | 11      | A36A             | -               |                    |                        |      |          |              |       |           |      |             |             |            |      |
|          | 12      | -                |                 |                    |                        | 0    |          |              |       |           |      |             |             |            |      |
|          | 13      | 081              |                 |                    |                        | -    |          |              |       |           |      |             | -           |            |      |
|          | 14.     | -                |                 |                    |                        |      |          |              | -     | -         |      |             | -           |            | 1    |
|          |         | C DOCTOR         | District        | A.6. A.8           | AU -                   | 01   | 19       | LF.          | 1.0   | 105       | MIT  | 1K          | Pt          | TT         |      |

- xvi. The colors indicate type of institutions as given in the above screen
  - a. BLUE for GOV,
  - b. GREY for Self Finance
  - c. PINK for Girls
  - d. GREEN for Minority
  - e. YELLOW for Private
- xvii. Candidates are advised to click on Save Options button for every 2 minutes and continue giving Options. Click on OK and continue as given in the following Screen.

|        |        |                                                    |             |      | 10.160.2.21                             |              | 222         |                  |              |            |            |            |             |                |    |
|--------|--------|----------------------------------------------------|-------------|------|-----------------------------------------|--------------|-------------|------------------|--------------|------------|------------|------------|-------------|----------------|----|
| Name:  | VAKITI | VAISHALI                                           |             |      | Process may<br>Click 'OK to'            |              |             |                  |              |            | J.         | VA         | KITI PAR    | ASHU RAWU      | LU |
| Sex:   | Female | (F)                                                |             |      |                                         |              |             |                  |              | -          |            | 54         | 757         |                |    |
| Caste: | BC_D   |                                                    |             |      |                                         |              |             |                  |              | OK         |            | N          |             |                |    |
|        |        |                                                    |             |      |                                         |              | www.com.do  |                  |              |            |            |            |             |                |    |
|        | L      | ast Saved Op                                       |             |      | Browner whose after s<br>stween Options | onclaing con | Save Option | e cutore je<br>S | View &       | Print      | Chang      | e Password | 1           | Logout         |    |
|        | Coto   | OLYCET Hall Tick<br>Codes for College<br>( Courses |             | 25   | - 244                                   |              | P           | 04               | a): ( )      |            | SINORTI)   |            | Name<br>PVT | : VAKITI VALSP | w  |
|        |        | College                                            | District    | A .B | M CCB                                   | Œ            | CPS         | CS .             | EC           | Æ          | 8          | 65         | ME          | MN             |    |
|        | 1      | ADEP<br>OPW1                                       | ACE<br>HITD |      |                                         |              |             |                  | _            |            |            |            |             |                |    |
|        | 3      | KNPW                                               | HND         |      |                                         | -            |             |                  |              |            |            |            |             |                |    |
|        | 4      | KNPWSF                                             | HYD         |      |                                         |              | T.          |                  |              |            |            |            |             |                |    |
|        | 5      | MASE                                               | HND         |      |                                         |              |             |                  |              |            |            |            |             |                |    |
|        | 7      | NANG                                               | HID         |      |                                         | H            | Saves       | the Option       | ns entered i | the Option | Entry Form |            | -           |                |    |
|        | 5      | 990                                                | N/D         |      |                                         | 7            |             |                  |              |            |            |            |             |                |    |
|        | 9      | ATH                                                | RR<br>RR    |      |                                         |              |             |                  |              |            |            |            |             |                | P  |
|        | 10     | ASRA                                               | 88          |      |                                         | -            | 6 ÷         |                  | -            | -          |            |            | -           |                |    |
|        | 12     | BRIG                                               | RR          |      |                                         | 1            |             |                  |              |            |            |            |             |                |    |
|        | 13     | BRIL.                                              | RR          |      |                                         |              |             |                  |              |            |            |            |             |                |    |
|        | 14     | CHET<br>WARE                                       | 88          |      |                                         |              |             |                  | -            | 1-11       |            |            | -           |                |    |

#### xviii. The following screen appears after saving Options

| #         College         Oldakt:         AJ         UM         CCI         CE         CS         FC         E         B         ES         ME         MM           AMAGE         AMAGE         I         I <tdi< td=""> <tdi< td="">         I         <tdi< th=""><th></th><th>Logev) pr</th><th>roverty and</th><th>Date the Brown</th><th>r under after e</th><th>unuiking set</th><th>on anns</th><th>Dave comme</th><th>perceloally</th><th></th><th></th><th></th><th></th><th></th></tdi<></tdi<></tdi<>                                                                                                    |                                                                                                    | Logev) pr                                                                                                    | roverty and | Date the Brown | r under after e | unuiking set | on anns | Dave comme | perceloally |       |         |           |    |              |
|----------------------------------------------------------------------------------------------------|----------------------------------------------------------------------------------------------------|----------------------------------------------------------------------------------------------------|-------------|----------------|-----------------|--------------|---------|------------|-------------|-------|---------|-----------|----|--------------|
| Non-Control     Non-Coll     Non-Coll     No                                                                                                    | Last Saved (                                                                                                    | ptions                                                                                                    | Er          | nter Betwee    | n Options       |              | Save Op | tions      | View &      | Print | Chang   | e Passwor | đ  | Logout       |
| AGR         AGR         I         I <th></th> <th></th> <th></th> <th>]</th> <th>UNIV</th> <th></th> <th>MILLI</th> <th></th> <th>A.1</th> <th></th> <th>Mugerry</th> <th>-</th> <th></th> <th>VAIOTE VAISH</th>                                                                                                    |                                                                                                    |                                                                                                    |             | ]              | UNIV            |              | MILLI   |            | A.1         |       | Mugerry | -         |    | VAIOTE VAISH |
| MMB         MMB         Image: Constraint of the second of the second of                                                                                                    |                                                                                                    | District                                                                                                    | 12          | - BM           | 008             | Œ            | CPS     | CS         | KC.         | TE.   | .0      | ES.       | ME | MNC          |
| XXW         YPD           XXWW         YPD           XXWW         YPD                                                                                                    | 1. In 1997                                                                                                    | and the second states of the                                                                                                    |             |                |                 | 1/-          | 4       |            |             |       |         |           |    | -            |
|                                                                                                    | -                                                                                                    | and the second second                                                                                                    |             |                |                 | a            |         |            |             |       |         |           |    |              |
| MAM         HYD         F         F           MAM         HYD         F         -           MAM         HYD         F         -           MAM         HYD         -         -           MAM         HYD         -                                                                                                    | and the second second s | - Property of the                                                                                                    |             |                |                 |              |         |            | -           |       |         |           |    |              |
| M000         H10                                                                                                    | and the second second                                                                                                    |                                                                                                    |             |                |                 |              |         | -          | +           | -     |         |           | -  |              |
| 68         6900         HPD         0         0         0         0         0         0         0         0         0         0         0         0         0         0         0         0         0         0         0         0         0         0         0         0         0         0         0         0         0         0         0         0         0         0         0         0         0         0         0         0         0         0         0         0         0         0         0         0         0         0         0         0         0         0         0         0         0         0         0         0         0         0         0         0         0         0         0         0         0         0         0         0         0         0         0         0         0         0         0         0         0         0         0         0         0         0         0         0         0         0         0         0         0         0         0         0         0         0         0         0         0         0         0         0 </td <td></td> <td>and the second second s</td> <td></td> <td></td> <td></td> <td></td> <td></td> <td></td> <td></td> <td></td> <td></td> <td></td> <td></td> <td></td> |                                                                                                    | and the second second s |             |                |                 |              |         |            |             |       |         |           |    |              |
| Affin         SR           0         AAM           11         ASSA           22         BRG           30         BRS           42         CHET                                                                                                    | 7 NAUL                                                                                                    | IND                                                                                                    |             |                |                 |              |         |            |             |       |         |           |    |              |
| 0 AAN 68<br>11 AAAA 99<br>2 BPG 98<br>4 CART 68                                                                                                    | 8 090                                                                                                    | HID I                                                                                                    |             |                |                 |              |         |            | 1           |       |         |           |    |              |
| 17 ASKA 69                                                                                                    | The second second                                                                                                    |                                                                                                    |             |                |                 |              |         |            |             |       |         |           |    |              |
|                                                                                                    | 1.7.                                                                                                    | and an an an an an an an an an an an an an                                                                                                    |             |                |                 |              |         |            |             |       |         |           |    |              |
|                                                                                                    | and the second second                                                                                                    | and the second second                                                                                                    |             |                |                 | 12-1-1       |         |            | -           | -     |         |           | -  |              |
|                                                                                                    | the second second                                                                                                    | and however, and the                                                                                                    |             |                |                 | 19           |         |            |             |       |         |           | -  |              |
|                                                                                                    | And a state of the state of the | af homeinstel                                                                                                    |             |                |                 |              |         |            | -           |       |         |           | -  |              |
|                                                                                                    | No. Anno providence                                                                                                    | and the second of the second second s |             |                |                 | 1            |         |            | 1000        | -     |         |           | 1  |              |

- xix. If the candidate wants to choose the Districts once again, Click **Last Saved Options** Button and the screen as discussed at point 8 will be displayed and the candidate can select other districts to view the institutions available in that district.
- xx. If the candidate wishes to add or insert new option at a specific Option number then
  - a. Click on Enter Between Options Button
  - b. Enter that specific Option number value in the Text box where it was to be inserted.
  - c. Click on **Include Button** and all Options will be increased by one. For example, to add new option at Option number 8 which was already exercised, then all Options will be shifted to next number automatically i.e. Option 8 will be shifted to 9 and the next option will be shifted to next number. The new option can be entered with value 8.

| 200 app/ret intervie. I NIC Service Deak III Import records Inc.     10.160.2.214 says     Options successfully rearranged ( | . 🧝 c# - How to display |
|----------------------------------------------------------------------------------------------------|-------------------------|
| Oppoints successfully rearranged in                                                                                          | -                       |
|                                                                                                    | OLUDIE<br>MOTORTE DATA  |

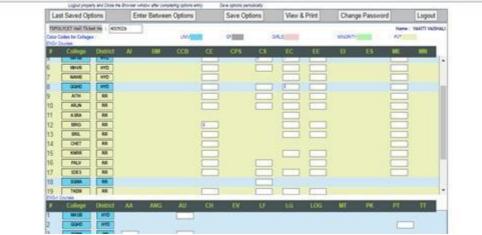

xxi. If there is a duplicate Options given by the candidate unknowingly, the following error message will be displayed.

| Briter the Option No. Sefere of<br>Options are successfully rea | nch you want to insert a new Op<br>amanged.                                                                                                    |                                                                                                    | ins found at College + Cou       | the second second | ANDEDATE DATA                                                                                                    |                   |
|-----------------------------------------------------------------|----------------------------------------------------------------------------------------------------|----------------------------------------------------------------------------------------------------|----------------------------------|----------------------------------------------------------------------------------------------------|----------------------------------------------------------------------------------------------------|-------------------|
|                                                                 | Laport proverly and Gase the Last Saved Options                                                                                                    | Ensure under othe conservery active a<br>Enter Between Options                                                                                                    | my fire producty<br>Save Options | View & Print                                                                                                    | Change Password                                                                                                    | Logout            |
| - 53                                                            | THOUSET Hall Takes No. / 40050                                                                                                    | All a lot a lot a | one opone                        | VIEW & FIDE                                                                                                    | and the second second se | : VENTTI VENTHELI |
| 0                                                               | Hor Codes for Colleges                                                                                                    | UNIV                                                                                                    | *                                | 38.5                                                                                                    | MACRITY PUT                                                                                                    |                   |
|                                                                 | College District                                                                                                    | AI IM COS                                                                                                    | CE CPS C                         | EG EE                                                                                                    | 0 65 ME                                                                                                    | MN                |
|                                                                 | ADDF ADD                                                                                                    |                                                                                                    |                                  |                                                                                                    |                                                                                                    | 1                 |
| 2                                                               | GPW3 MTO                                                                                                    |                                                                                                    | E ) E                            |                                                                                                    |                                                                                                    |                   |
| 3                                                               | CIN WWX                                                                                                    |                                                                                                    |                                  |                                                                                                    |                                                                                                    |                   |
| 4                                                               | 8089939 800<br>884.18 910                                                                                                    |                                                                                                    |                                  |                                                                                                    | 1.000                                                                                                    |                   |
| 6                                                               | MANUE IND                                                                                                    |                                                                                                    |                                  |                                                                                                    |                                                                                                    |                   |
| 7                                                               | NAME (HO                                                                                                    |                                                                                                    |                                  |                                                                                                    |                                                                                                    |                   |
| 8                                                               | OTH CHOO                                                                                                    |                                                                                                    |                                  |                                                                                                    |                                                                                                    |                   |
| 9                                                               | antidemontal and an                                                                                                    |                                                                                                    |                                  | Seves the Options                                                                                                    | i entered in the Option Entry Fo                                                                                                    | en.               |
| 1                                                               | And a second second sec |                                                                                                    |                                  |                                                                                                    |                                                                                                    |                   |
| 1                                                               | And and a second second                                                                                                    |                                                                                                    | 19                               |                                                                                                    | -                                                                                                    |                   |
| 1                                                               |                                                                                                    |                                                                                                    |                                  |                                                                                                    |                                                                                                    |                   |
| 1                                                               | 4 CHET MR                                                                                                    |                                                                                                    |                                  |                                                                                                    |                                                                                                    |                   |
| 2                                                               | S-Courses                                                                                                    |                                                                                                    |                                  | 1                                                                                                    |                                                                                                    |                   |
|                                                                 | College District                                                                                                    | AA ANG AU                                                                                                    | OI EV LI                         | 1.6 1.06                                                                                                    | MT PK PT                                                                                                    | 11                |

- xxii. The candidate can view and take printout of the saved Options by
  - a. Click on View & Print Option as given in the above screen
  - b. The following screen appears. Click on Print as shown in the following screen.
  - c. The candidate is advised to take printout at the end of the Option entry.

|                    | TGPO LYCET-2024 |                                                                                                    |                                              |                                                        |                        |                                                                                           |                                                                                                    |                                                                                                    |  |
|--------------------|-----------------|----------------------------------------------------------------------------------------------------|----------------------------------------------|--------------------------------------------------------|------------------------|-------------------------------------------------------------------------------------------|----------------------------------------------------------------------------------------------------|----------------------------------------------------------------------------------------------------|--|
| Histo              | e:              | NAKOTI W                                                                                                    | vo-uu)                                       | Hall Ticket No:                                        | 4005026                | Father                                                                                    | A Name:                                                                                                    | NACTI BRASHS KANDLU                                                                                                    |  |
|                    |                 |                                                                                                    |                                              |                                                        | LIST                   | F SAVE                                                                                    | O OPTIONS                                                                                                    | Paint 📥                                                                                                    |  |
| 1 1 1 1 4 4 7 4 10 | an ba           | inatoleta Calde<br>Azoar<br>Johns<br>Johns<br>Jo | BOVT ROUTECHIEL, MAD<br>DOVT ROUTECHIEL, MAD | ADILABAD<br>HOHEN, SECUNDERABAD<br>HOHEN, BECUNDERABAD | en an 191 Jun & 2023 L | Branch Cade<br>CS<br>CS<br>CS<br>CS<br>CS<br>CS<br>CS<br>CS<br>SC<br>CS<br>CS<br>CS<br>CS | Вничий Кантел<br>Вольсния да соль, блибот<br>Больсния да сольк, блибот<br>Больсния да солики и сол<br>Вольсния да солики. Тех<br>Вольсния да солики. Тех<br>Вольсния да солики. Тех<br>Вольсния да болости и выдетский<br>Больсния да болости выбот<br>Больсния да солик, в мол | INCONTRACTOR<br>MORINO<br>INCONTRACTOR<br>INCONTRACTOR ENOTIDERONO<br>IS COMMUNICATION ENOTIDERONO<br>IS COMMUNICATION ENOTIDERONO<br>IS COMMUNICATION ENOTIDERONO |  |

xxiii. To change Password, click on **Change Password** as given in the following screen. The candidate is required to enter Old Password and New Password and Re-Enter New Password then click on **Save Password** Button.

| Change Your Password |              |                       |                        |  |  |  |
|----------------------|--------------|-----------------------|------------------------|--|--|--|
| Olé Password         | New Respired | Re-enter New Resevord | Save Password          |  |  |  |
|                      |              |                       | Display Candidate Data |  |  |  |

| La          | st Saved Op                                    | tions    | Enter Betwee | en Options |     | Save Opt | ions | View & | Print | Change | Password |          | Logout        |
|-------------|------------------------------------------------|----------|--------------|------------|-----|----------|------|--------|-------|--------|----------|----------|---------------|
|             | CFCCT wait Tick<br>Codes for Codege<br>Corress |          |              | UN T       |     | of BEER  | 04   | ui -   |       | WNORTH |          | Nation ( | VARITI VARIHA |
| 1           | College                                        | District | AL EM        | 008        | œ   | OPS      | CE   | EC 03  | E     | H      | 8        | ME .     | MN            |
| 1           | ACEP                                           | ADB      |              |            | 1   |          | 2.1  | 1. 1.4 |       |        |          |          |               |
| 2           | GPW1                                           | WD .     |              |            | P 1 |          | 4    |        |       |        |          |          |               |
| 3           | KNPW                                           | HOD      |              |            |     |          |      |        |       |        |          |          |               |
| 4           | KNWIF                                          | HND      |              |            |     |          |      |        |       |        |          |          |               |
| 5           | MAIE                                           | 800      |              |            |     |          | 1    | 2      |       |        |          |          |               |
| 6           | MHVE                                           | MD       |              |            |     |          |      |        |       |        |          |          |               |
| 7           | NUE                                            | HND      |              |            |     |          |      |        |       |        |          |          |               |
| 8           | 0000                                           | HID.     |              |            |     |          |      |        |       |        |          |          |               |
| 9           | ATH                                            | 88       |              |            |     |          |      |        |       |        |          |          |               |
| 30          | AAM                                            | 88       |              |            |     |          |      |        |       |        |          |          |               |
| 11          | A3RA                                           | RR.      |              |            |     |          |      |        | _     |        |          |          |               |
| 12          | 860                                            | 88       |              |            | 1   |          |      |        |       |        |          | ( )      |               |
| 13          | BRI,                                           | 88       |              |            | -   |          |      |        | -     |        |          |          |               |
| 14          | CHET                                           |          |              |            | -   |          |      | -      | -     |        |          |          |               |
| 1E<br>Dicit |                                                | 160.6    |              |            |     |          |      |        |       | _      |          |          | _             |
|             | College                                        | District | AA ANG       | AU         | CH. | EV       | U U  | 10     | LOG   | MT     | PK       | ≓1.      | . TF          |
| 2           | MASE                                           | CLN I    |              |            |     |          |      |        |       |        |          | -        | -12           |
| E           | 000                                            | HID.     |              | -          |     |          |      |        |       |        |          |          | 10            |
| 8           | SOM                                            | - 44     |              |            |     |          |      |        |       |        |          |          |               |

- xxiv. After completion of Option entry
  - a. Click on Logout
  - b. Click on Save & Logout

# The following screen appears 300 appinet interve. 👔 NIC Service Desk 🛅 Import records Ita... 🛄 🕽 How to read Data N., 🏾 🚊 c# - How to display. 10.160.2.214 says Process may take some time Click 'OK to' continue .... Seve & Logist Cancel Legout OK Save Options View & Print Enter Be Last Sa Change Pa Logout 1 05.11 7 8 9 10 11 12 13

c. Click on OK button

The following screen appears after logout and the candidate is required to check the list of options given and can take the printout of the given options by clicking Print.

| _   |                                               |                                                                |                                                                                                    |                                                                               |                                                                                         |                                                                                                    |                                                                                                    |                       |              |  |
|-----|-----------------------------------------------|----------------------------------------------------------------|----------------------------------------------------------------------------------------------------|-------------------------------------------------------------------------------|-----------------------------------------------------------------------------------------|----------------------------------------------------------------------------------------------------|----------------------------------------------------------------------------------------------------|-----------------------|--------------|--|
|     |                                               |                                                                |                                                                                                    |                                                                               |                                                                                         |                                                                                                    |                                                                                                    |                       |              |  |
|     |                                               |                                                                |                                                                                                    | TG                                                                            | SPOLYCET                                                                                | - 2024                                                                                                    |                                                                                                    |                       |              |  |
|     |                                               |                                                                |                                                                                                    | Departme                                                                      | ent of Techr                                                                            | nical Educatio                                                                                                    | n                                                                                                    |                       |              |  |
| -   |                                               |                                                                |                                                                                                    |                                                                               |                                                                                         |                                                                                                    | Father's Name:                                                                                                    | DUMMY FATH4           | 4            |  |
| NI. | in the second                                 | DUMAY                                                          | AND MIN                                                                                                    | Hall Tielet Nex                                                               |                                                                                         |                                                                                                    |                                                                                                    |                       | DUMMT FAI H4 |  |
| N   | lame:                                         | DUMMY                                                          | and Min                                                                                                    | Hall Ticket No:<br>Total (8) options saved                                    | . You have be                                                                           | 8005003<br>een successfully I<br>SAVED OP                                                                                                    | ogged out.                                                                                                    | DOMMT FAI H4          | 1            |  |
|     |                                               |                                                                |                                                                                                    |                                                                               | LIST OF                                                                                 | een successfully I<br>SAVED OP                                                                                                    | ogged out.                                                                                                    | DUMMERALITY           | -            |  |
| .No |                                               | DUMMY (<br>Institute Code<br>MASB                              | AND MIN Institute Name, Place GOVT POLYTECHNIC, MASAB TANK                                                                                                    | Total (8) options saved                                                       | LIST OF                                                                                 | een successfully I<br>SAVED OP<br>de Branch Name                                                                                                 | ogged out.                                                                                                    |                       | ·            |  |
| .No | Option No.                                    | Institute Code                                                 | Institute Name, Place                                                                                                    | Total (8) options saved                                                       | LIST OF                                                                                 | een successfully I<br>SAVED OP<br>de Branch Name<br>DIPLOMA IN C                                                                                 | ogged out.<br>TIONS Print 🍏                                                                                                    | NG                    | •            |  |
| .No | Option No.<br>1                               | Institute Code<br>MASB                                         | Institute Name, Place<br>GOVT POLYTECHNIC, MASAB TANK                                                                                                    | Total (8) options saved                                                       | LIST OF<br>Branch Cod                                                                   | Een successfully I<br>SAVED OP<br>de Branch Name<br>DIPLOMA IN C<br>DIPLOMA IN C                                                                 | ogged out.<br>TIONS Print S                                                                                                    | NG                    | ,            |  |
| .No | Option No.<br>1<br>2                          | Institute Code<br>MASB<br>IOES                                 | Institute Name, Place<br>GOVT POLYTECHNIC, MASAB TANK<br>GOVT INSTITUTE OF ELECTRONICS,                                                                                                    | Total (8) options saved                                                       | LIST OF<br>Branch Cod<br>CS<br>CS                                                       | een successfully I<br>SAVED OP<br>BE Branch Name<br>DIPLOMA IN C<br>DIPLOMA IN C                                                                 | CORRECTIONS Print Solution Print Constraints of the constraint of the constraints of the construction of the construction of t | NG<br>NG<br>GINEERING |              |  |
| .No | Option No.<br>1<br>2                          | Institute Code<br>MASB<br>IOES<br>MASB                         | Institute Name, Place<br>GOVT POLYTECHNIC, MASAB TANK<br>GOVT INSTITUTE OF ELECTRONICS,<br>GOVT POLYTECHNIC, MASAB TANK                                                                                                    | Total (8) options saved<br>, SECUNDERABAD<br>, SECUNDERABAD                   | LIST OF<br>Branch Cod<br>CS<br>CS<br>EC                                                 | een successfully I<br>SAVED OP<br>Branch Name<br>DIPLOMA IN 0<br>DIPLOMA IN 0<br>DIPLOMA IN 0<br>DIPLOMA IN A                                    | OMPUTER SCIENCE AND ENGINEERI OMPUTER SCIENCE AND ENGINEERI LECTRONICS & COMMUNICATION EN                                                                                                    | NG<br>NG<br>GINEERING |              |  |
| No  | Option No.<br>1<br>2<br>3<br>4                | Institute Code<br>MASB<br>IOES<br>MASB<br>IOES                 | Institute Name, Place<br>GOVT POLYTECHNIC, MASAB TANK<br>GOVT INSTITUTE OF ELECTRONICS,<br>GOVT POLYTECHNIC, MASAB TANK<br>GOVT INSTITUTE OF ELECTRONICS.                                                                                                 | Total (8) options saved<br>, SECUNDERABAD<br>, SECUNDERABAD<br>, SECUNDERABAD | LIST OF<br>Branch Cod<br>CS<br>CS<br>EC<br>AI                                           | Een successfully I<br>SAVED OP<br>Branch Name<br>DIPLOMA IN C<br>DIPLOMA IN C<br>DIPLOMA IN A<br>DIPLOMA IN A                                    | cogged out.     TIONS Print      Print      MORUTER SCIENCE AND ENGINEERI     OMPUTER SCIENCE AND ENGINEERI     LECTRONICS & COMMUNICATION EN     INTIFICIAL INTELLIGENCE AND MACT                                                                                                    | NG<br>NG<br>GINEERING |              |  |
| No  | Option No.<br>1<br>2<br>3<br>4<br>6<br>7<br>8 | Institute Code<br>MASB<br>IOES<br>MASB<br>IOES<br>IOES<br>IOES | Institute Name, Place<br>GOVT POLYTECHNIC, MASAB TANK<br>GOVT INSTITUTE OF ELECTRONICS,<br>GOVT POLYTECHNIC, MASAB TANK<br>GOVT INSTITUTE OF ELECTRONICS,<br>GOVT INSTITUTE OF ELECTRONICS,                                                               | Total (8) options saved<br>, SECUNDERABAD<br>, SECUNDERABAD<br>, SECUNDERABAD | L You have be<br>LIST OF<br>Branch Cod<br>CS<br>CS<br>EC<br>AI<br>CCB<br>AU<br>ME       | een successfully I<br>SAVED OP<br>de Branch Name<br>DIPLOMA IN C<br>DIPLOMA IN C<br>DIPLOMA IN A<br>DIPLOMA IN A<br>DIPLOMA IN A<br>DIPLOMA IN A | OMPUTER SCIENCE AND ENGINEERI<br>OMPUTER SCIENCE AND ENGINEERI<br>OMPUTER SCIENCE AND ENGINEERI<br>LECTRONICS & COMMUNICATION EN<br>TRITICIAL INTELLIGENCE AND MACH<br>LOUD COMPUTING AND BIG DATA<br>UTOMOBILE ENGINEERING<br>IECHANICAL ENGINEERING                                                                                                    | NG<br>NG<br>GINEERING |              |  |
| No  | Option No.<br>1<br>2<br>3<br>4<br>6<br>7      | Institute Code<br>MASB<br>IOES<br>MASB<br>IOES<br>IOES<br>MASB | Institute Name, Place<br>GOVT POLYTECHNIC, MASAB TANK<br>GOVT INSTITUTE OF ELECTRONICS,<br>GOVT POLYTECHNIC, MASAB TANK<br>GOVT INSTITUTE OF ELECTRONICS,<br>GOVT POLYTECHNIC, MASAB TANK<br>GOVT POLYTECHNIC, MASAB TANK<br>GOVT NOLYTECHNIC, MASAB TANK | Total (8) options saved<br>, SECUNDERABAD<br>, SECUNDERABAD<br>, SECUNDERABAD | L You have be<br>LIST OF<br>Branch Cod<br>CS<br>CS<br>EC<br>AI<br>CCB<br>AU<br>ME<br>ES | een successfully I<br>SAVED OP<br>DIPLOMA IN C<br>DIPLOMA IN C<br>DIPLOMA IN C<br>DIPLOMA IN A<br>DIPLOMA IN A<br>DIPLOMA IN A<br>DIPLOMA IN A   | OMPUTER SCIENCE AND ENGINEERI OMPUTER SCIENCE AND ENGINEERI LECTRONICS & COMMUNICATION EN RTIFICIAL INTELLIGENCE AND MACH LOUD COMPUTING AND BIG DATA UTOMOBILE ENGINEERING MEEDDED SYSTEMS ENGINEERING                                                                                                    | NG<br>NG<br>GINEERING | <u>,</u>     |  |

# III. AFTER ALLOTMENTS OF SEATS:

a. After TGPOLYCET Seat allotments are announced, the Candidate can verify the Allotment Status in Candidate Login. The following screen appears in Candidate Login.

| Results & Reports         Certificates Verification         View Saved Options         Allotment Order         Self Reporting System         View Joining / Fee Payment Transaction Report         Click the following link only if you desire to cancel the provisional allotment. Your provisionally allotted seat stands cancelled once you click the below link and press "lAgree - Submit" button. |   | TGPOLYCET - 2024<br>DEPARTMENT OF TECHNICAL EDUCATION |
|----------------------------------------------------------------------------------------------------|---|-------------------------------------------------------|
| View Saved Options     Allotment Order     Self Reporting System     View Joining / Fee Payment Transaction Report     View Joining / Fee Payment Transaction Report     Click the following link only if you desire to cancel the provisional allotment. Your provisionally allotted                                                                                                    |   | Results & Reports                                     |
| Allotment Order     Self Reporting System     View Joining / Fee Payment Transaction Report     Click the following link only if you desire to cancel the provisional allotment. Your provisionally allotted                                                                                                    | • | Certificates Verification                             |
| Self Reporting System     View Joining / Fee Payment Transaction Report     Click the following link only if you desire to cancel the provisional allotment. Your provisionally allotted                                                                                                    | • | View Saved Options                                    |
| View Joining / Fee Payment Transaction Report     Click the following link only if you desire to cancel the provisional allotment. Your provisionally allotted                                                                                                    | • | Allotment Order                                       |
| $^{\sim}$ Click the following link only if you desire to cancel the provisional allotment. Your provisionally allotted                                                                                                    | • | Self Reporting System                                 |
|                                                                                                    | • | View Joining / Fee Payment Transaction Report         |
|                                                                                                    |   |                                                       |

b. In Candidate Login, Click on Allotment Order as given in the following screen

|   | DEPARTMENT OF TECHNICAL EDUCATION                                                                                                    |
|---|----------------------------------------------------------------------------------------------------|
|   | Results & Reports                                                                                                    |
| • | Certificates Verification                                                                                                    |
| • | View Saved Options                                                                                                    |
| • | Allotment Order                                                                                                    |
| • | Self Reporting System                                                                                                    |
| • | View Joining / Fee Payment Transaction Report                                                                                                    |
|   | k the following link only if you desire to cancel the provisional allotment. Your provisionally allotted<br>t stands cancelled once you click the below link and press 'IAgree - Submit' button. |

c. On clicking of Allotment Order as given in the above Screen, If allotted, the following screen appears with the details of allotment and Tuition fee amount to be paid by the Candidate.

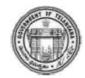

# **Department of Technical Education**

#### **TGPOLYCET - 2024**

Hall Ticket No. 320 Name: LA KAM Sex: MALE (M)

| Rank:          | 2         |
|----------------|-----------|
| Father's Name: | K VIOUORE |
| Caste/ Region: | OC/ OU    |

#### PROVISIONAL ALLOTMENT ORDER-FIRST PHASE

This is to inform you that the options exercised by you have been processed based on merit, local area, sex, category and Special Reservation Category (CAP/PH) and you have been allotted a seat in

#### GOVT POLYTECHNIC (MASB), MASAB TANK, HYD in DIPLOMA IN COMPUTER SCIENCE AND ENGINEERING (CS), under OC\_GEN\_UR category.

#### Fee fixed for the college/course is Rs, 5080 /- .

Fee to be paid by the candidate now is Rs. 5080 /- .

(includes Polytechnic Development and Maintenance Fee (SBTET), Insurance and Telangana Green Fund)

- The students belonging to SC/ST/BC/EBC/Disabled/Minority Categories will be considered for reimbursement of tuition fee (RTF) subject to verification and eligibility criteria prescribed by the Government of Telangana from time to time. Tentative fee payable now is subject to fulfilment of eligibility criteria. In case found not eligible, the candidate shall have to pay the difference of fee.
- All eligible local students of Telangana envisaged under the Presidential Order who are admitted under Convener quota are eligible for fee reimbursement for the quantum of fee prescribed by the Government.
- 3. The Candidates and Parents are informed that the Hon'ble High Court in various Writ Petitions issued orders in respect of Tuition Fee. The details are placed in website https://tgpolycet.nic.in under link Hon'ble High Court Orders on Tuition Fee

#### Instructions to Candidates:

- 1. Download the allotment order. Pay Fee through online payment (Credit Card/Debit Card/Net Banking).
- 2. Candidates / Parents are advised to make Fee Payment from their own Bank Accounts. In case of refunds, if any, the

# **IV. TUTION FEE:**

a. At the bottom of the allotment order, there is Pay Tuition Fee Online as shown in the following screen

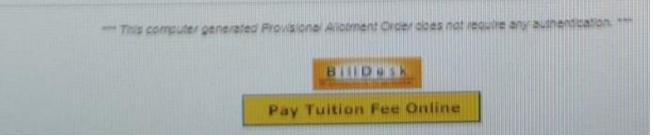

- b. Click on the button Pay Tuition Fee Online
- c. The following screen appears with the specified Tuition Fee as shown in the screen

| Payment Methods      | Internet Bankin      | g                 | Merchant name X<br>Telangana State |                                     |
|----------------------|----------------------|-------------------|------------------------------------|-------------------------------------|
| S Net Banking        | > Popular Banks      |                   | Council of Higher<br>Education     |                                     |
| Credit / Debit Cards | ><br><i>()</i> ICICI | 🐼 kotak           | <b>O</b> SBI                       | Order Id<br>1304014209527447        |
|                      | Select Bank          |                   |                                    | Payment Amount  15600               |
|                      | m Search             |                   | ۹                                  |                                     |
|                      | M                    | ake Payment for □ | 5100                               |                                     |
|                      |                      |                   |                                    | Privacy policy   Terms & conditions |

- d. Choose either of the Payment Methods
  - a) Credit Card or Debit Card
  - b) Net Banking
- e. Proceed for payment of Tuition Fee by clicking Make Payment for...
- f. After payment click on Self Reporting System.

|   | TGPOLYCET - 2024<br>DEPARTMENT OF TECHNICAL EDUCATION                                                                                                    |
|---|----------------------------------------------------------------------------------------------------|
|   | Results & Reports                                                                                                    |
| • | Certificates Verification                                                                                                    |
| • | View Saved Options                                                                                                    |
| • | Allotment Order                                                                                                    |
| • | Self Reporting System                                                                                                    |
| • | View Joining / Fee Payment Transaction Report                                                                                                    |
|   | he following link only if you desire to cancel the provisional allotment. Your provisionally allotted<br>tands cancelled once you click the below link and press 'IAgree - Submit' button. |
|   | Logout                                                                                                    |

- g. Click on Self Reporting System and then details of the Candidate along with Order ID will appear. Verify Order ID Number and Click on Submit button.
- h. The Joining Report will be displayed. Take the Printout
- i. The Candidate details–Candidate Hall Ticket Number, Rank, Candidate Name and Candidate Father's Name along with the Allotted College & Branch with Admission Number is displayed.
- j. Take the printout of the Joining Report which is also called as Self Reporting.

# DEPARTMENT OF TECHNICAL EDUCATION

|                          | DEPARTMENT OF TECHNICAL EDUCATION                                            |
|--------------------------|------------------------------------------------------------------------------|
| COL MIGHTS S             | TGPOLYCET - 2024                                                             |
|                          | JOINING REPORT                                                               |
| Hall Ticket No.: XXXXXXX | Rank: XXX DO                                                                 |
| Name: DUMMYNAME          | Father's Name: DUMMY NAME                                                    |
|                          |                                                                              |
| Based on your acce       | eptance to join KGRH, CSE through Self Reporting System on Date : 29/06/2024 |
| Y                        | our joining details are confirmed vide Admission No : 17466.                 |
| Note: Submit thi         | s along with Provisional Allotment Order already downloaded to the college.  |
|                          | Surroll of Ispace                                                            |
|                          | CONVENOR                                                                     |
|                          | TGECET - ADMISSIONS 2024                                                     |
|                          |                                                                              |
| *** This com             | puter generated Joining Report does not require any authentication. ***      |

# **V.** For viewing the Payment Transaction status

a. Click on View joining report/Fee Payment Transaction Report to view payment details as given in the following screen.

|   | DEPARTMENT OF TECHNICAL EDUCATION                                                                                                    |
|---|----------------------------------------------------------------------------------------------------|
|   | Results & Reports                                                                                                    |
| • | Certificates Verification                                                                                                    |
| • | View Saved Options                                                                                                    |
| • | Allotment Order                                                                                                    |
| • | Self Reporting System                                                                                                    |
| • | View Joining / Fee Payment Transaction Report                                                                                                    |
|   | k the following link only if you desire to cancel the provisional allotment. Your provisionally allotted<br>t stands cancelled once you click the below link and press 'IAgree - Submit' button. |
|   | Logout                                                                                                    |

#### The following screen appears

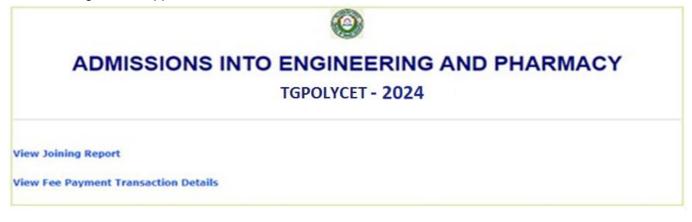

- b. Click on View Fee Payment Transaction Details as given above
- c. The following report will be displayed. The details of all transactions with payment of Processing Fee and Tuition Fee will be displayed as given in the following screen.

| $( \bigcirc )$                                 | D                                                                                                    | EPARTMENT OF TECHNICAL EDUCATIC<br>TGPOLYCET - 2024 | DN |
|------------------------------------------------|----------------------------------------------------------------------------------------------------|-----------------------------------------------------|----|
|                                                | FEE PAYMEN                                                                                                    | NT TRANSACTION DETAILS                              |    |
| all Ticket No.: XXXXXXXXXXX<br>ame: DUMMY NAME |                                                                                                    | Rank: XXXX<br>Father's Name: DUMMY NAME             |    |
|                                                | Provide the second second second second second second second second second second second second second second s | INSACTION STATUS/ RESULT                            |    |
|                                                | ORDER/REQUEST ID<br>BANKTRANSATCION ID                                                                          | 1304014209748015<br>0300                            |    |
|                                                | BANK TRANSATCION STATUS                                                                                         | 0300                                                |    |
|                                                | AMOUNT                                                                                                    | 600.00                                              |    |
|                                                | ROLL NUMBER                                                                                                    | 1304014209                                          |    |
|                                                | RANK                                                                                                    | 1982                                                |    |
|                                                | FEE TYPE                                                                                                    | 1982                                                |    |
|                                                |                                                                                                    |                                                     |    |
|                                                | BANK TXN MESSAGE                                                                                                | PGS10001-Success                                    |    |